# Creare un'IA inclusiva o includere con l'IA

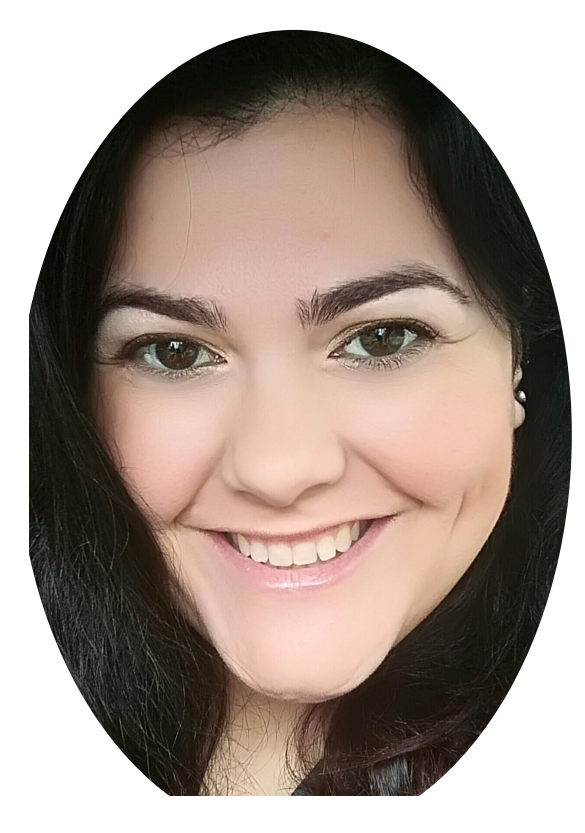

# **[edu.it](mailto:roberta.falchi@liceoazuni.edu.it)** Roberta Falchi

Docente di sostegno al Liceo Classico, Musicale e Coreutico "D. A. Azuni" di Sassari Esperta di Inclusione, apprendimento cooperativo ed immersivo, si occupa di didattica digitale dal 2013. Animatore Digitale, ex componente dell'[EFT](https://www.serviziusrsardegna.it/eftsardegna/) [Sardegna.](https://www.serviziusrsardegna.it/eftsardegna/)

**Skype: @robertafalchi\_1 [roberta.falchi@liceoazuni.](mailto:roberta.falchi@liceoazuni.edu.it)**

### Rendere accessibile la tecnologia AI

- Progettare tenendo conto dell'inclusività
- Fornire contenuti alternativi per gli elementi visivi
- Testare con utenti con abilità diverse

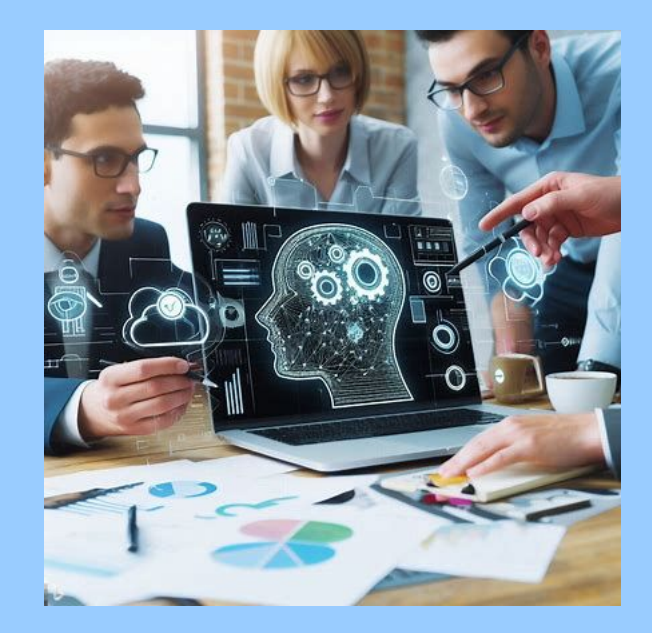

# Approcci all'accessibilità dell'IA

- Utilizzo dell'elaborazione del linguaggio naturale per migliorare il riconoscimento vocale
- Utilizzo di algoritmi di apprendimento automatico per rilevare e soddisfare specifiche esigenze di accessibilità.
- Fornire impostazioni e preferenze personalizzabili

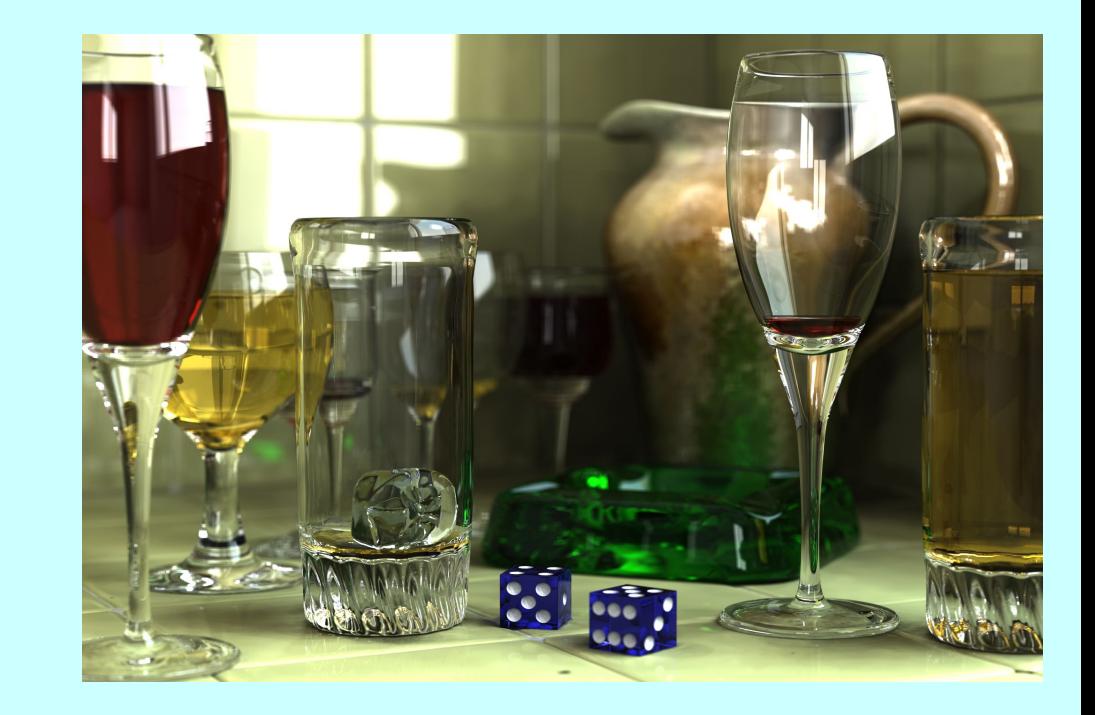

#### Le conseguenze di una tecnologia inaccessibile

- Esclusione degli individui con disabilità dal beneficiare dei progressi dell'IA
- Rafforzamento delle barriere sociali e delle disuguaglianze
- Opportunità mancate di innovazione e di prospettive diverse

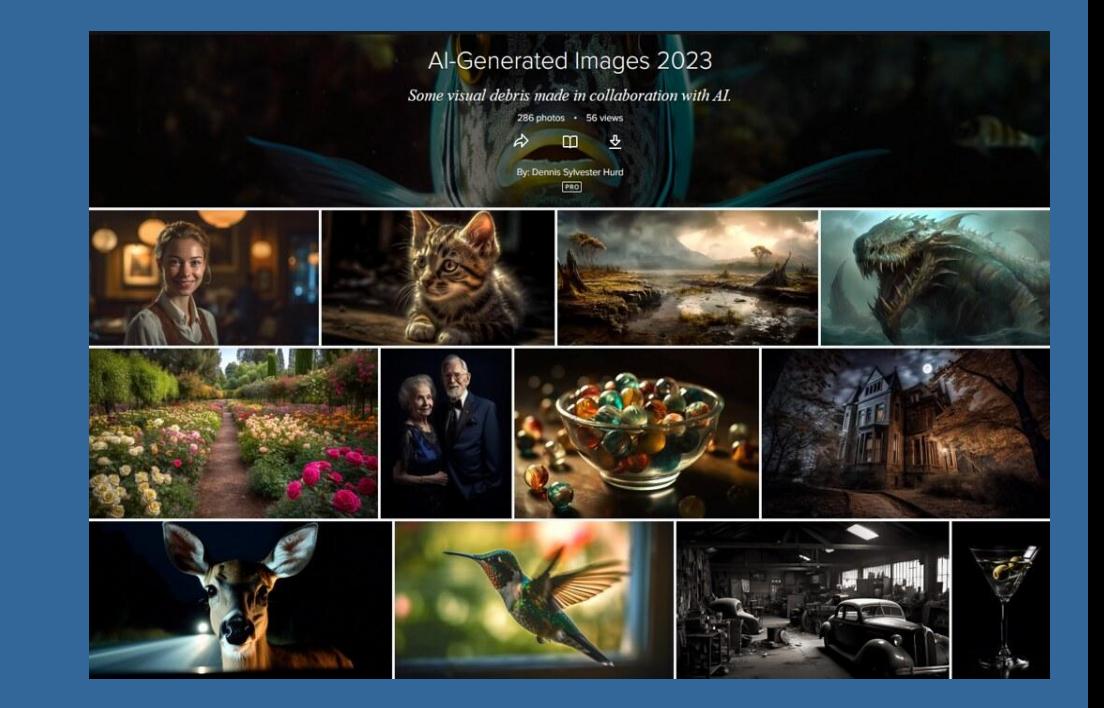

#### Esempi di tecnologia AI accessibile

- Lettori di schermo con riconoscimento delle immagini basato sull'intelligenza artificiale
- Assistenti virtuali a controllo vocale
- Servizi di sottotitolazione e trascrizione con riconoscimento vocale automatizzato

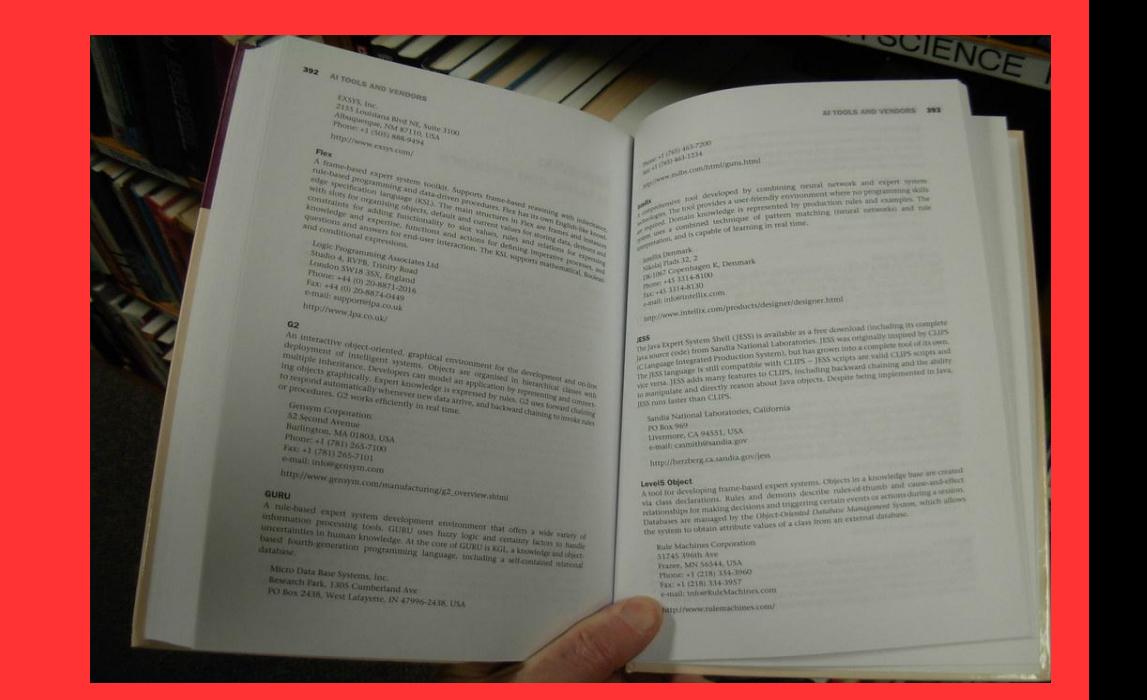

### Examples of Inaccessible AI Technology

- Unlabeled or poorly labeled images
- Complex and non-intuitive user interfaces
- Limited support for alternative input methods

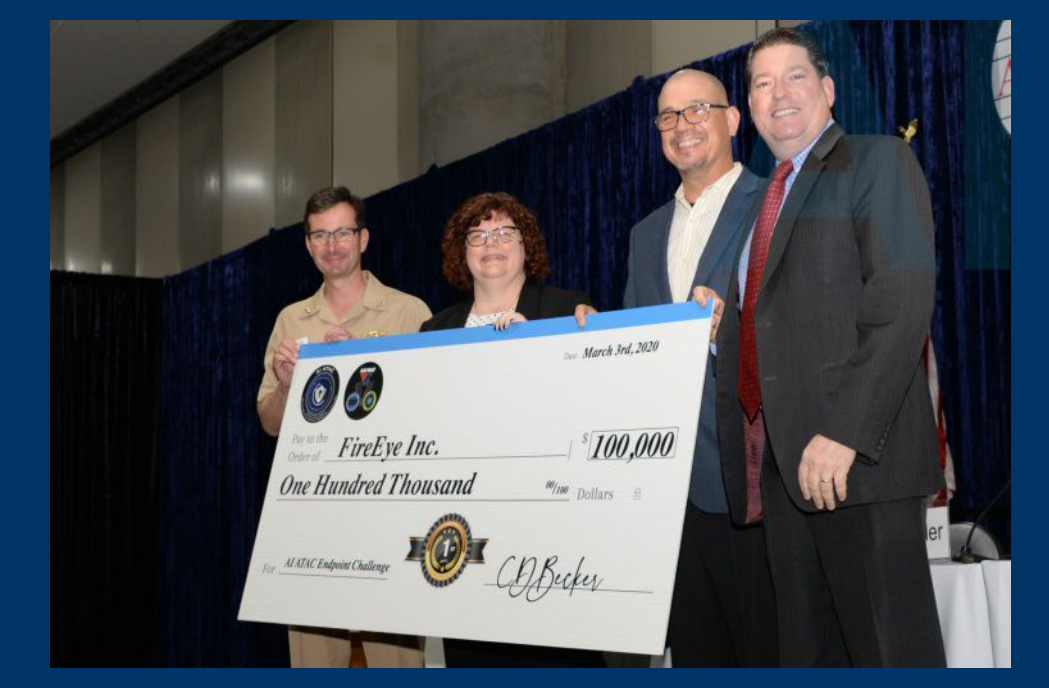

# Conclusioni ?

- L'accessibilità nell'IA è fondamentale per creare progressi tecnologici inclusivi ed equi.
- Considerando le diverse esigenze delle persone con disabilità, possiamo garantire che l'IA sia vantaggiosa per tutti.

•

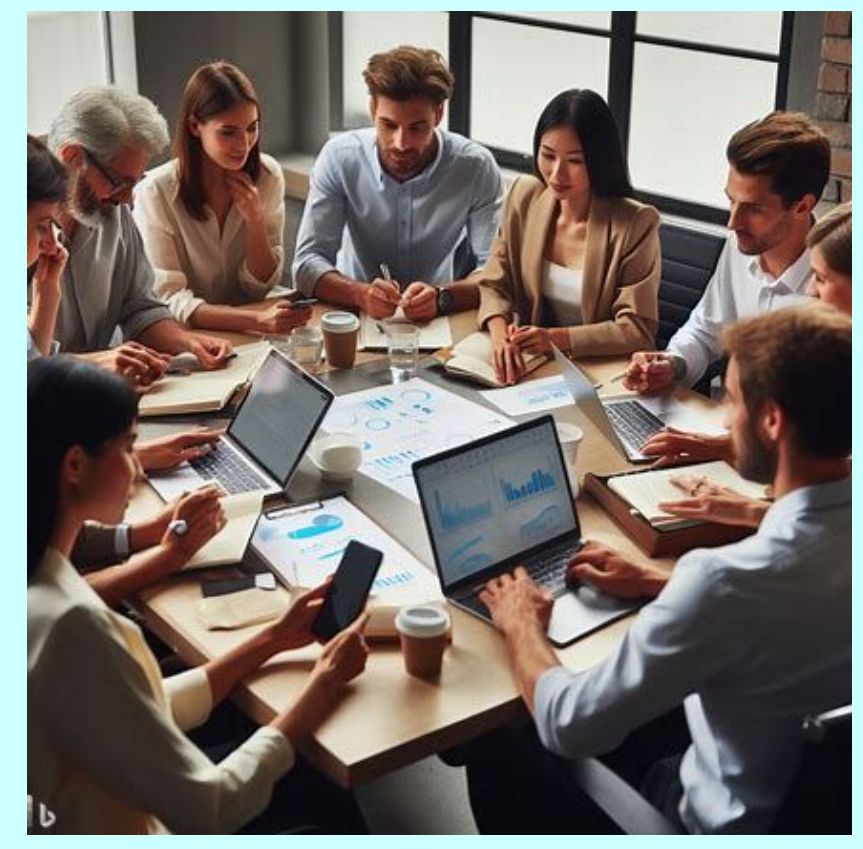

## Strumenti di intelligenza artificiale per l'apprendimento personalizzato

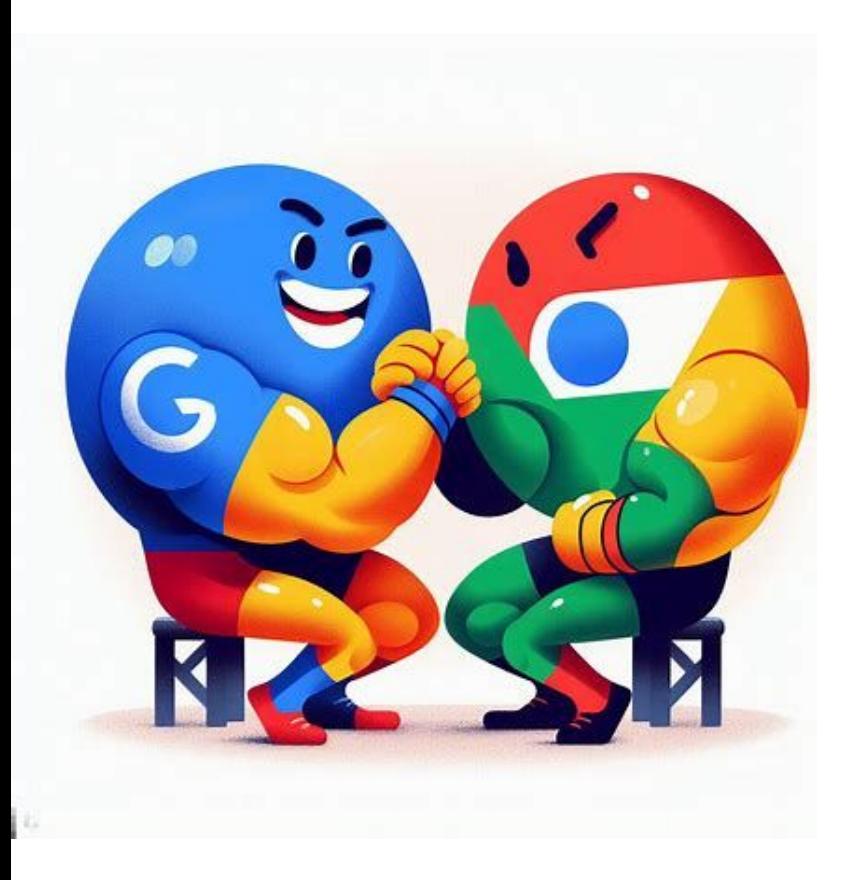

 $\bigcap$ 

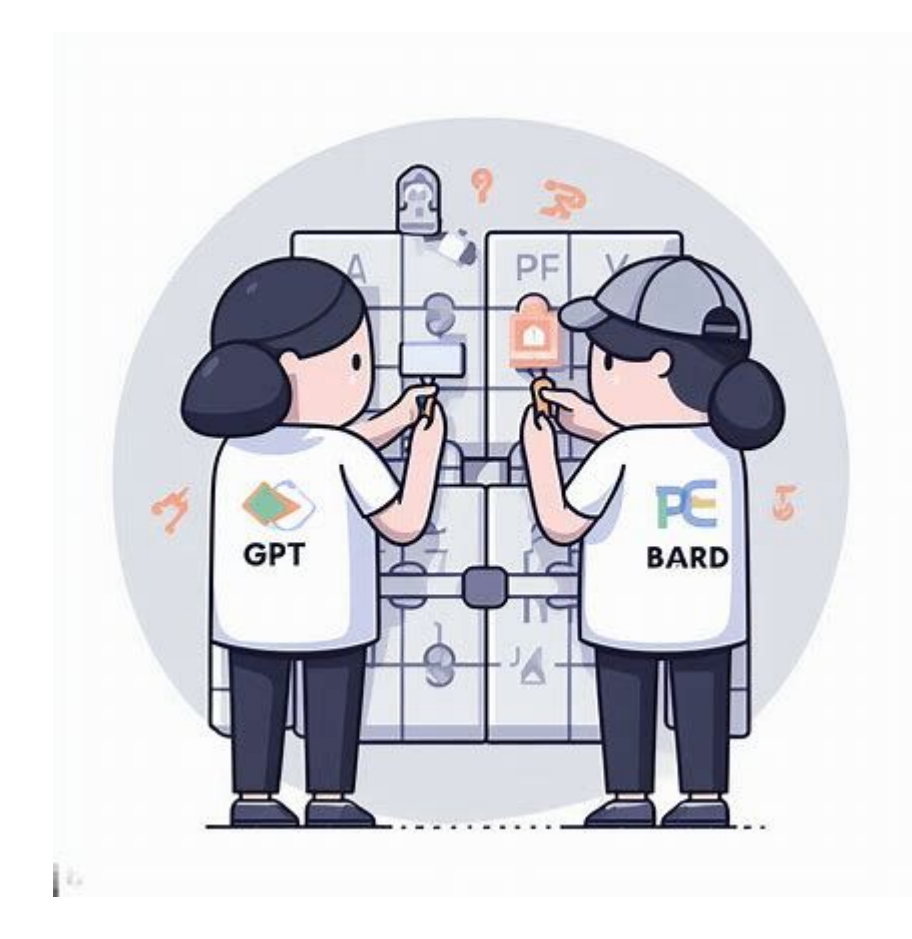

#### Algor Education Maps

**[Algor Education Maps](https://www.algoreducation.com/?promoSource=GAds-PmaxAcquisti&gad_source=1&gclid=Cj0KCQjw-pyqBhDmARIsAKd9XINfEJPfRIJge0AdXJoxBxuY7RvhyebHITgMYg9MTSNusOXU6zP6MDwaAl4dEALw_wcB) strumento** tutto italiano che crea mappe editabili da testo, foto, PDF e appunti!

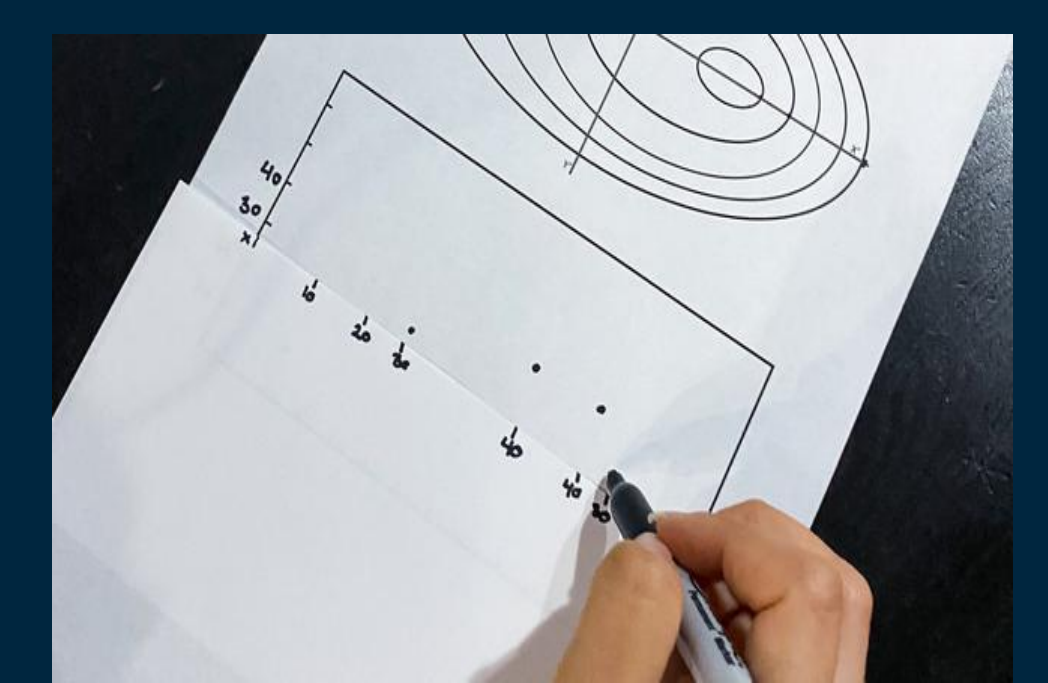

#### Creare icone per una comunicazione inclusiva

[Emoji.is](https://www.emoji.is/) consente la creazione di una comunicazione inclusiva attraverso le emoji: crea emoji unici e personalizzati in pochi secondi con l'intelligenza artificiale

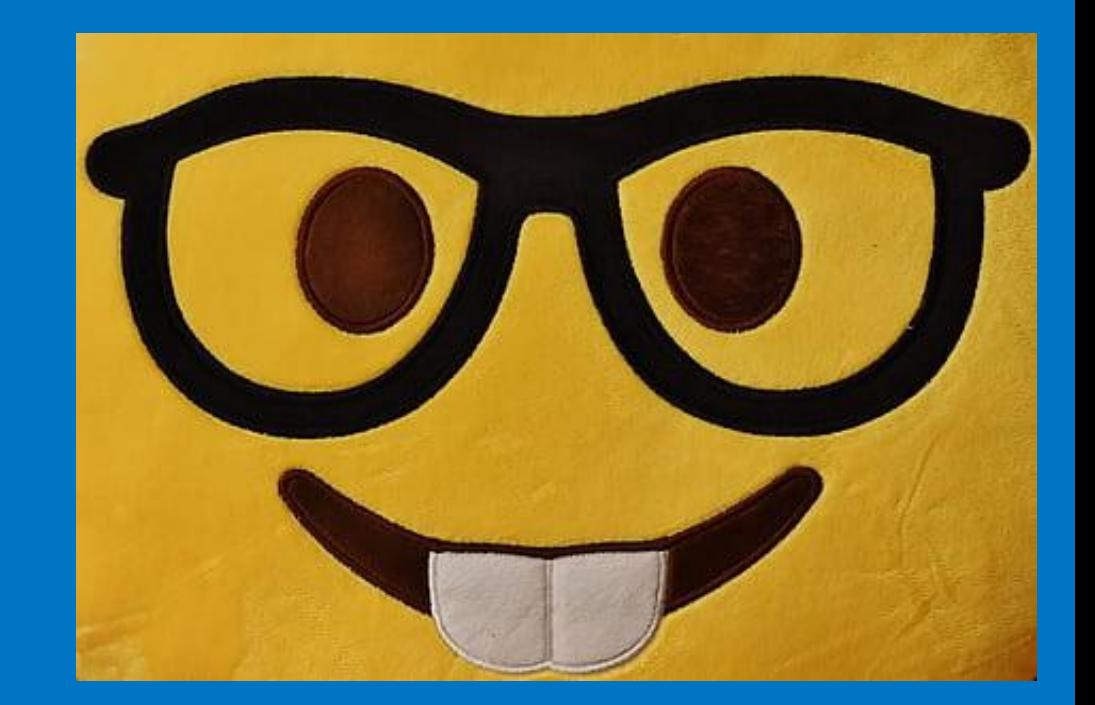

#### Sintesi vocale

#### [Eleven Labs](https://elevenlabs.io/) e [Natural Reader](https://www.naturalreaders.com/) generano un parlato realistico a partire da qualsiasi testo

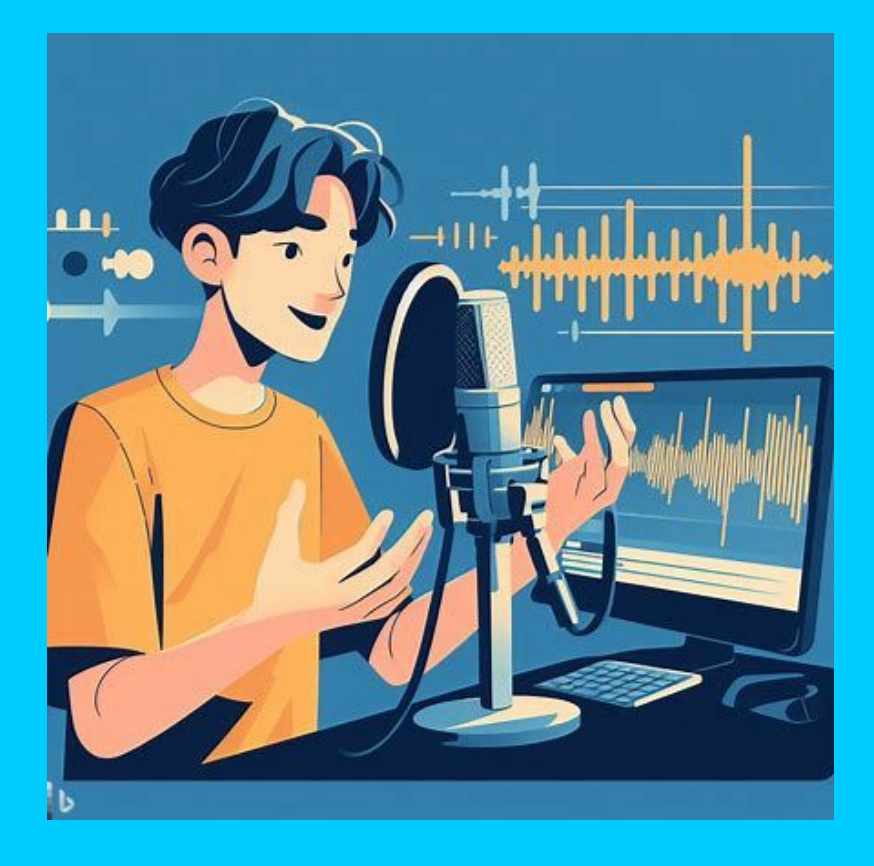

### Disegni magici!

[Clipdrop e](https://clipdrop.co/) [Scrible s](https://scribblediffusion.com/)ono strumenti di intelligenza artificiale che facilitano l'apprendimento visivo attraverso la manipolazione e l'annotazione delle immagini.

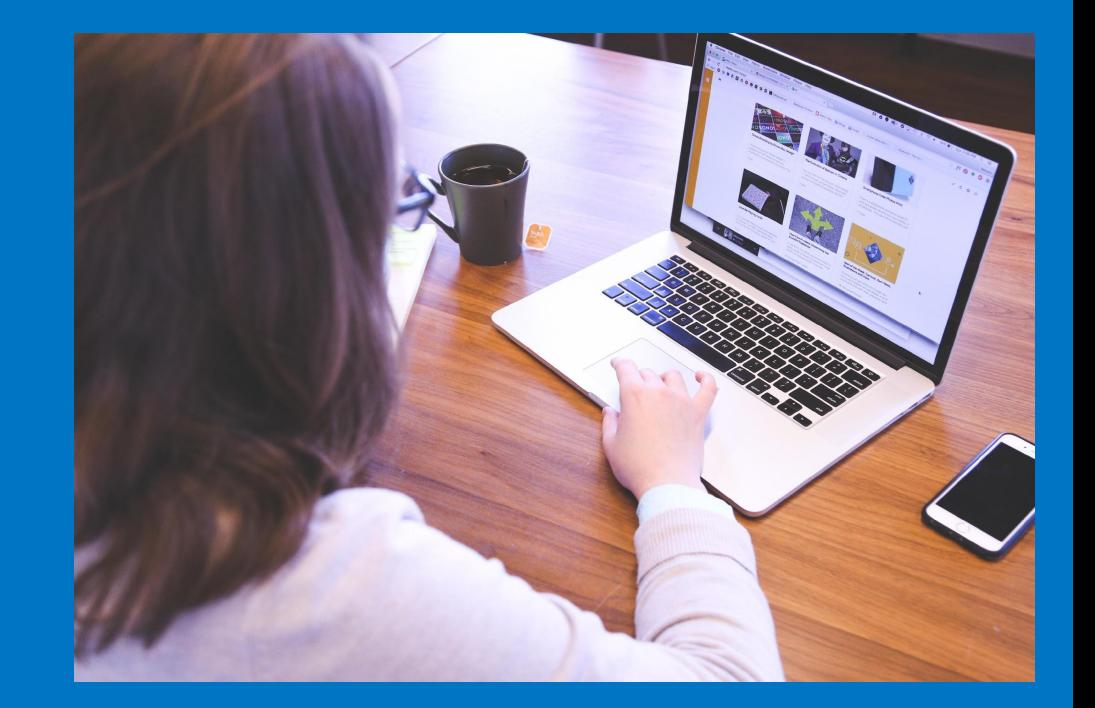

#### Comunicazione Aumentativa

[CBoard](https://www.cboard.io/it/) usa le icone, permette di ascoltare, creare frasi e comunicare in varie lingue.

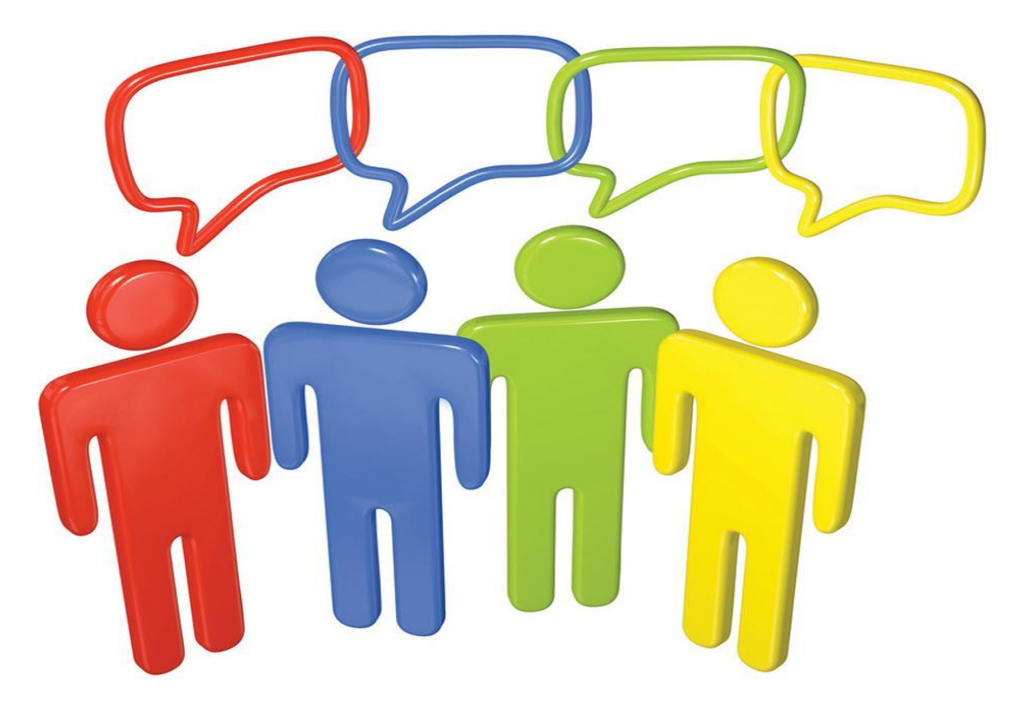

#### Stanno sperimentando…

Lorenzo Redaelli sta sperimentano uno strumento che sfrutta le potenzialità di Chat GPT per fare da Tutor agli studenti senza mai fornire la risposta… Attendiamo!

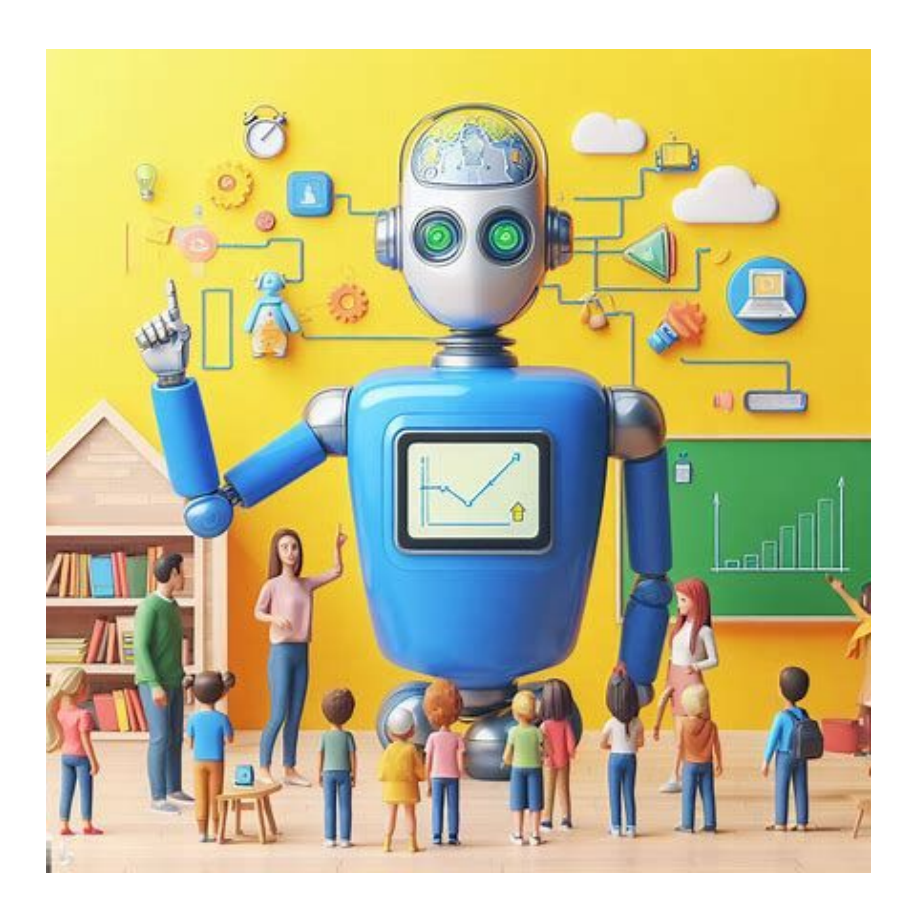

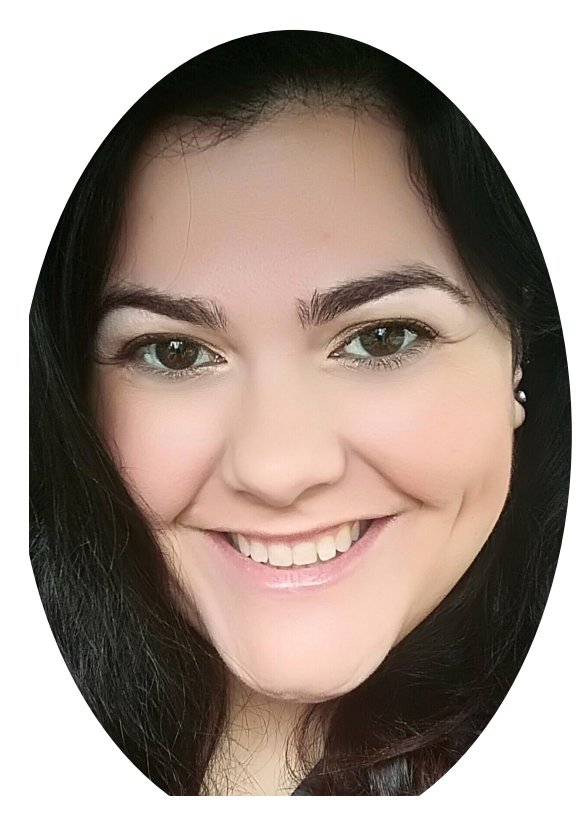

# **[edu.it](mailto:roberta.falchi@liceoazuni.edu.it)** Roberta Falchi

Docente di sostegno al Liceo Classico, Musicale e Coreutico "D. A. Azuni" di Sassari Esperta di Inclusione, apprendimento cooperativo ed immersivo, si occupa di didattica digitale dal 2013. Animatore Digitale, ex componente dell'[EFT](https://www.serviziusrsardegna.it/eftsardegna/) [Sardegna.](https://www.serviziusrsardegna.it/eftsardegna/)

**Skype: @robertafalchi\_1 [roberta.falchi@liceoazuni.](mailto:roberta.falchi@liceoazuni.edu.it)**